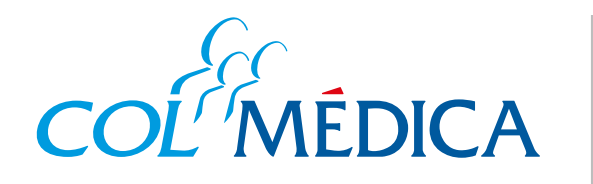

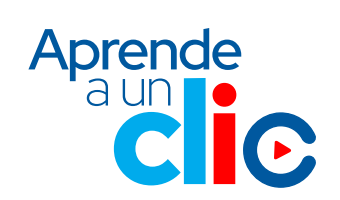

## ¿Cómo generar tus certificaciones desde la **App Colmédica**?

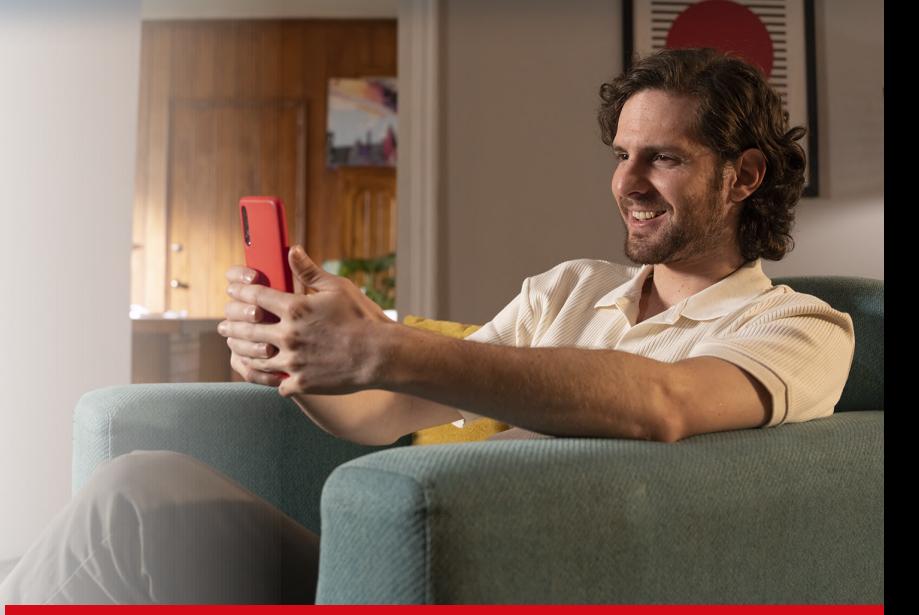

## **Ingresa aquí a la App html**

## Para asistencia en viajes realiza el proceso por cada beneficiario. **El certificado llegará a tu correo.**

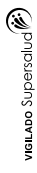

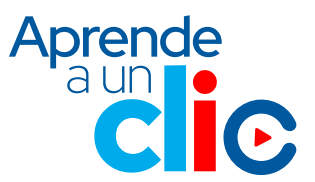

 **Aplica para:**

⊗ Asistencia en viajes. <sup>Ø</sup> Retención en la fuente.

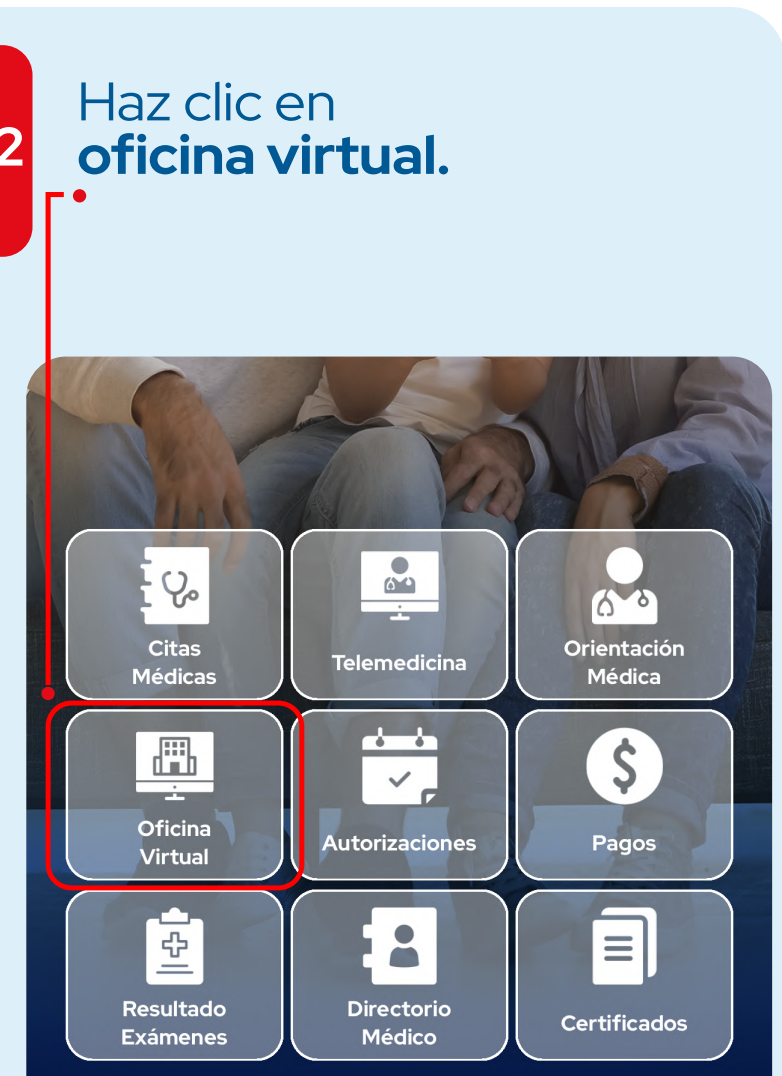

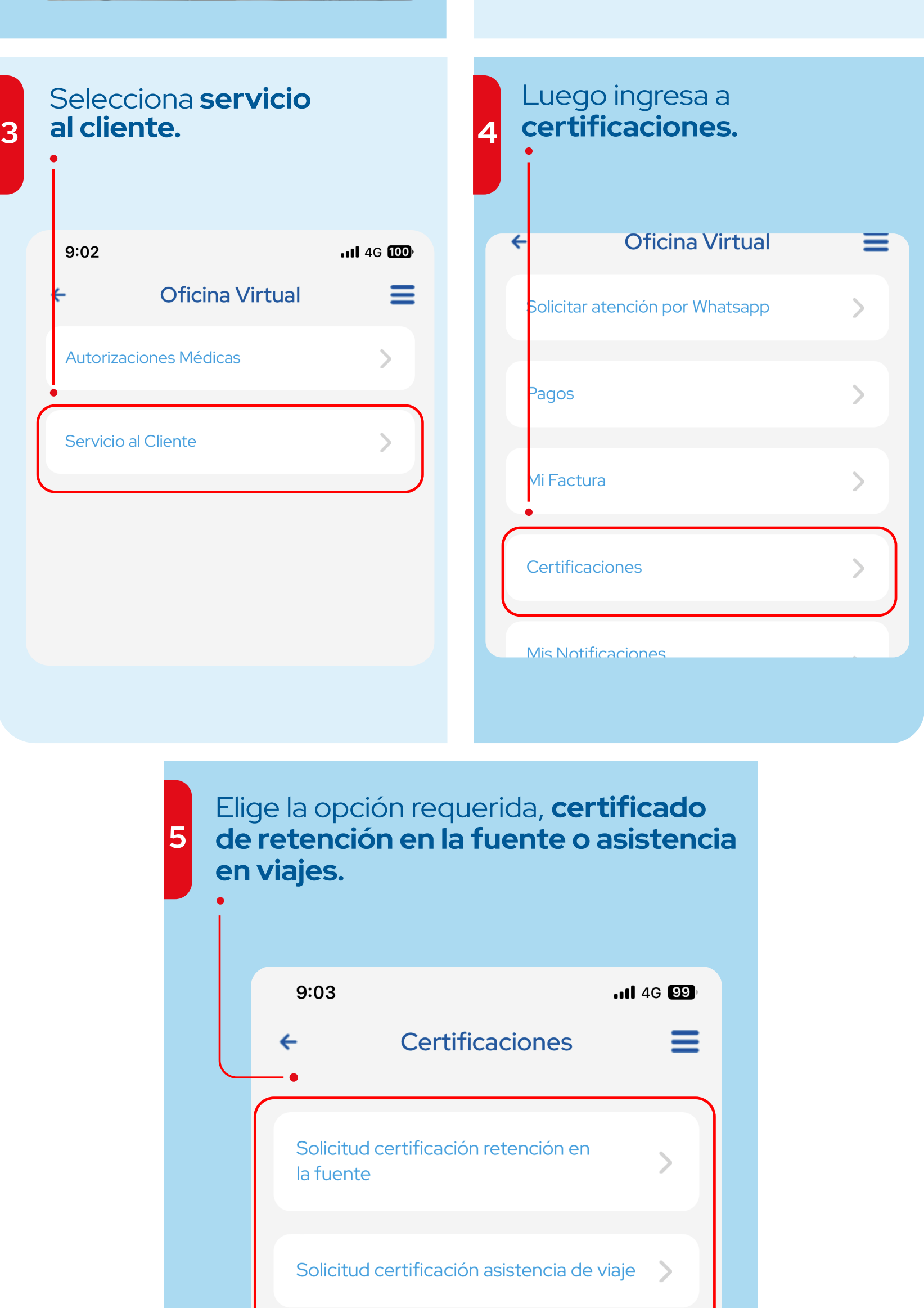

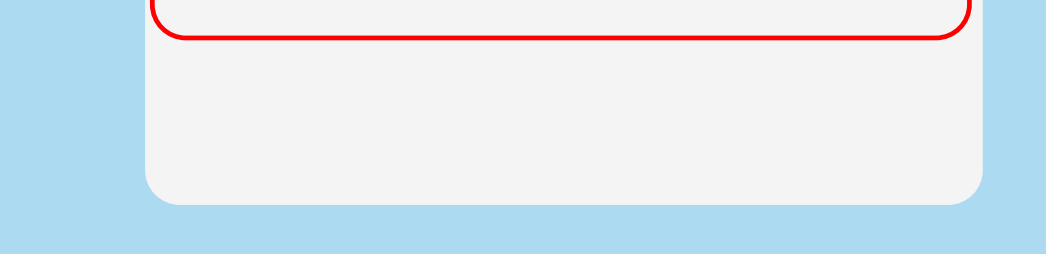

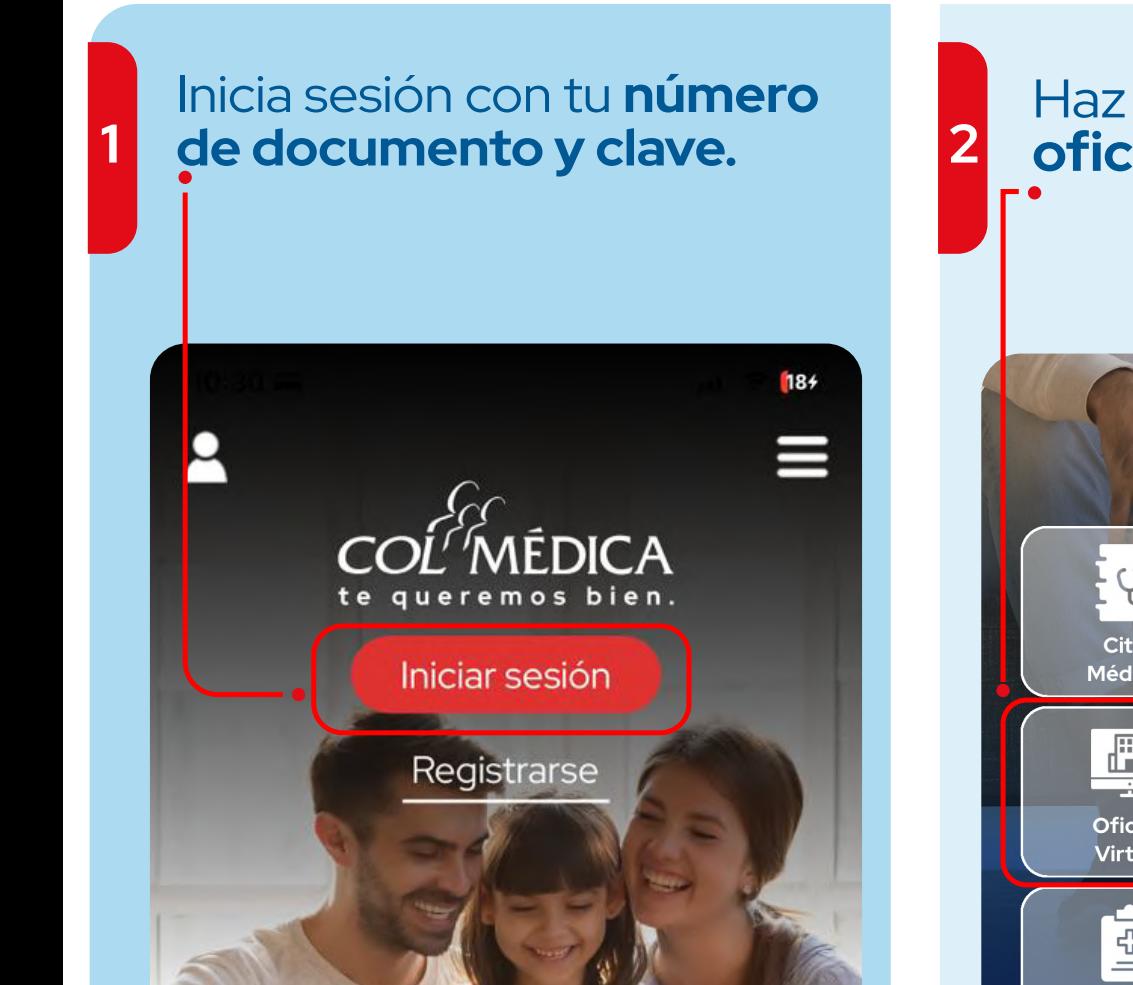